# Package 'dynsurv'

November 29, 2023

Title Dynamic Models for Survival Data

#### Version 0.4-6

Description Time-varying coefficient models for interval censored and right censored survival data including

1) Bayesian Cox model with time-independent, time-varying or dynamic coefficients for right censored and interval censored data studied by Sinha et al. (1999) [<doi:10.1111/j.0006-341X.1999.00585.x>](https://doi.org/10.1111/j.0006-341X.1999.00585.x) and

Wang et al. (2013) [<doi:10.1007/s10985-013-9246-8>](https://doi.org/10.1007/s10985-013-9246-8),

2) Spline based time-varying coefficient Cox model for right censored data proposed by Perperoglou et al. (2006) [<doi:10.1016/j.cmpb.2005.11.006>](https://doi.org/10.1016/j.cmpb.2005.11.006), and 3) Transformation model with time-varying coefficients for right censored data using estimating equations proposed by

Peng and Huang (2007) [<doi:10.1093/biomet/asm058>](https://doi.org/10.1093/biomet/asm058).

**Depends**  $R$  ( $> = 3.0.2$ )

Imports data.table (>= 1.9.8), ggplot2, grDevices, grid, nleqslv, splines2, stats, survival

**LinkingTo** BH  $(>= 1.54.0-2)$ 

License GPL  $(>= 3)$ 

LazyLoad Yes

LazyData Yes

NeedsCompilation yes

Encoding UTF-8

URL <https://github.com/wenjie2wang/dynsurv>

BugReports <https://github.com/wenjie2wang/dynsurv/issues>

RoxygenNote 7.2.3

Author Wenjie Wang [aut, cre] (<<https://orcid.org/0000-0003-0363-3180>>), Ming-Hui Chen [aut], Xiaojing Wang [aut], Jun Yan [aut] (<<https://orcid.org/0000-0003-4401-7296>>)

Maintainer Wenjie Wang <wang@wwenjie.org>

Repository CRAN

Date/Publication 2023-11-29 05:00:05 UTC

# <span id="page-1-0"></span>R topics documented:

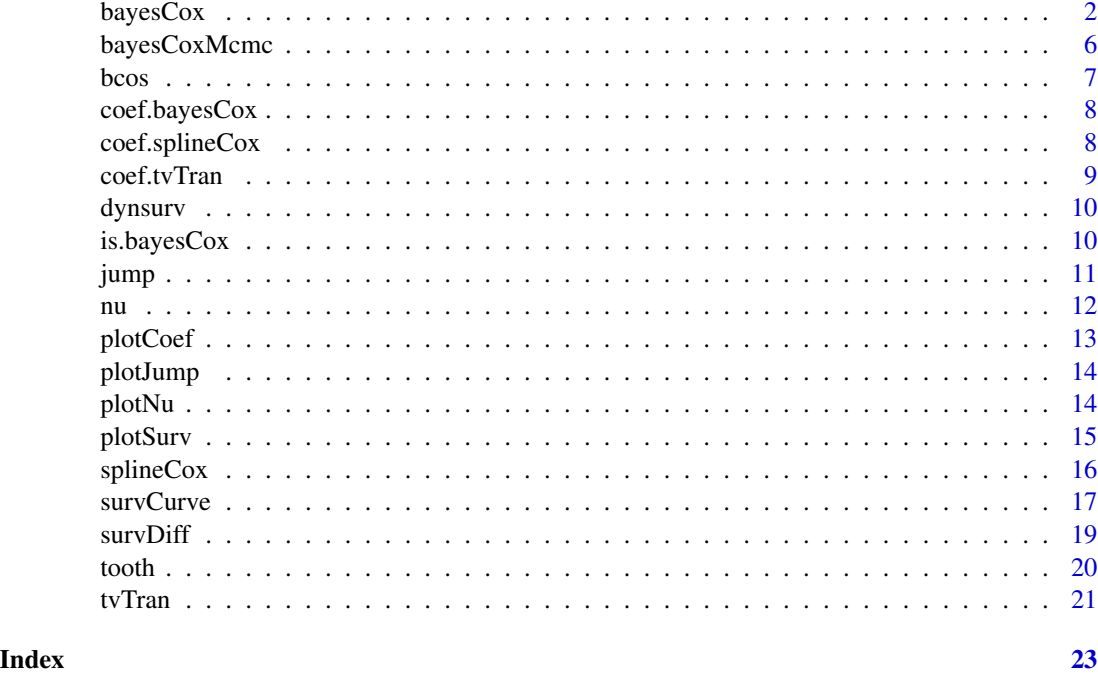

<span id="page-1-1"></span>bayesCox *Fit Bayesian Cox Model for Interval Censored Survival Data*

# Description

Fit Bayesian Cox model with time-independent, time-varying or dynamic covariate coefficient. The fit is done within a Gibbs sampling framework. The reversible jump algorithm is employed for the dynamic coefficient model. The baseline hazards are allowed to be either time-varying or dynamic.

# Usage

```
bayesCox(
  formula,
  data,
  grid = NULL,
  out = NULL,model = c("TimeIndep", "TimeVarying", "Dynamic"),
  base.prior = list(),
  coef.prior = list(),gibbs = list(),control = list(),
  ...
\mathcal{L}
```
#### bayesCox 3

# Arguments

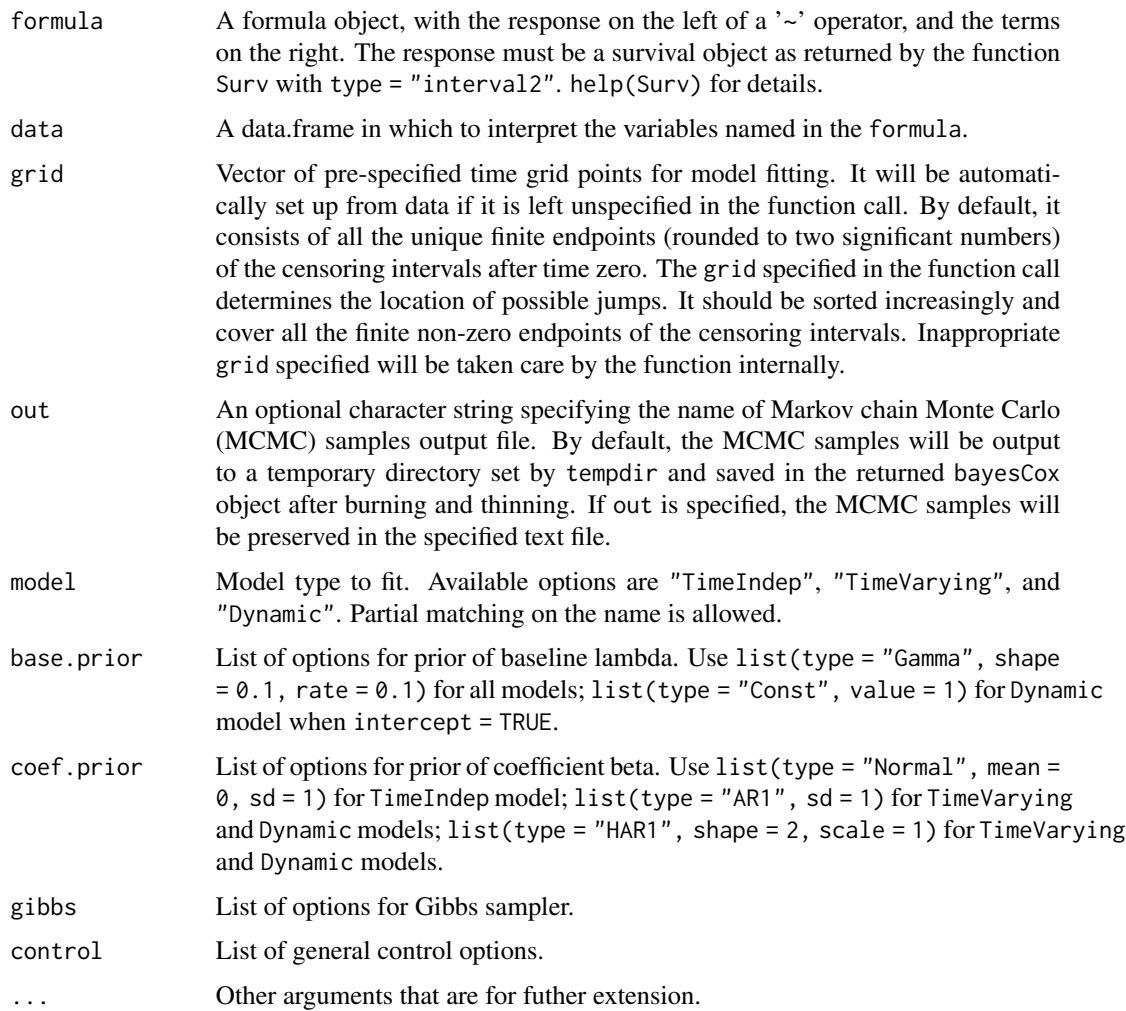

# Details

To use default hyper parameters in the specification of either base.prior or coef.prior, one only has to supply the name of the prior, e.g., list(type = "Gamma"), list(type = "HAR1").

The gibbs argument is a list of components:

iter: Number of iterations, default 3000;

burn: Number of burning, default 500;

thin: Number of thinning, default 1;

verbose: A logical value, default TRUE. If TRUE, print the iteration;

nReport: Print frequency, default 100.

The control argument is a list of components:

- intercept: A logical value, default FALSE. If TRUE, the model will estimate the intercept, which is the log of baseline hazards. If TRUE, please remember to turn off the direct estimation of baseline hazards, i.e., base.prior = list(type = "Const")
- a0: Multiplier for initial variance in time-varying or dynamic models, default 100;

eps0: Size of auxiliary uniform latent variable in dynamic model, default 1.

For users interested in extracting MCMC sampling information from the output files, the detail of the output files is presented as follows: Let  $k$  denote the number of time points (excluding time zero) specified in grid,  $ck$  equal 1 for model with time-invariant coefficients;  $ck$  equal k otherwise, and  $p$  denote the number of covariates. Then the each sample saved in each row consists of the following possible parts.

- **Part 1:** The first k numbers represent the jump size of baseline hazard function at each time grid. If we take the column mean of the first  $k$  columns of the output file, we will get the same numbers with obj\$est\$lambda, where obj is the bayesCox object returned by the function.
- **Part 2:** The sequence from  $(k+1)$ to $(k+ck*p)$  represent the coefficients of covariates at the time grid. The first k numbers in the sequence are the coefficients for the first covariate at the time grid; The second  $k$  numbers' sub-sequence are the coefficients for the second covariate and so on.
- **Part 3:** The sequence from  $(k+ck*p+1)$  to  $(k+ck*p+p)$  represents the sampled latent variance of coefficients.
- **Part 4:** The sequence from  $(k + ck * p + p + 1)$  to  $(k + 2 * ck * p + p)$  represents the indicator of whether there is a jump of the covariate coefficients at the time grid. Similar with Part 2, the first k numbers' sub-sequence is for the first covariate, the second  $k$  numbers' sub-sequence is for the second covariate, and so on.

For the model with time-independent coefficients, the output file only has Part 1 and Part 2 in each row; For time-varying coefficient model, the output file has Part 1, 2, and 3; The output file for the dynamic model has all the four parts. Note that the dynamic baseline hazard will be taken as one covariate. So p needs being replaced with  $(p+1)$  for model with dynamic baseline hazard rate. No function in the package actually needs the Part 1 from the output file now; The Part 2 is used by function coef and survCurve; The Part 3 is needed by function nu; Function jump extracts the Part 4.

#### Value

An object of S3 class bayesCox representing the fit.

#### References

X. Wang, M.-H. Chen, and J. Yan (2013). Bayesian dynamic regression models for interval censored survival data with application to children dental health. Lifetime data analysis, 19(3), 297– 316.

X. Wang, X. Sinha, J. Yan, and M.-H. Chen (2014). Bayesian inference of interval-censored survival data. In: D. Chen, J. Sun, and K. Peace, Interval-censored time-to-event data: Methods and applications, 167–195.

X. Wang, M.-H. Chen, and J. Yan (2011). Bayesian dynamic regression models for interval censored survival data. Technical Report 13, Department of Statistics, University of Connecticut.

#### <span id="page-4-0"></span>bayesCox 5

D. Sinha, M.-H. Chen, and S.K. Ghosh (1999). Bayesian analysis and model selection for intervalcensored survival data. *Biometrics* 55(2), 585–590.

#### See Also

[coef.bayesCox](#page-7-1), [jump.bayesCox](#page-10-1), [nu.bayesCox](#page-11-1), [plotCoef](#page-12-1), [plotJumpTrace](#page-13-1), [plotNu](#page-13-2), [survCurve](#page-16-1), [survDiff](#page-18-1), and [plotSurv](#page-14-1).

#### Examples

```
## Not run:
library(dynsurv)
set.seed(1216)
## breast cancer data
data(bcos)
mydata <- bcos
myformula <- Surv(left, right, type = "interval2") ~ trt
### Fit time-independent coefficient model
fit0 <- bayesCox(myformula, mydata, model = "TimeIndep",
                 base.prior = list(type = "Gamma", shape = 0.1, rate = 0.1),coef.prior = list(type = "Normal", mean = 0, sd = 1),
                 gibbs = list(iter = 100, burn = 20, thin = 1, verbose = FALSE))## plot coefficient estimates
plotCoef(coef(fit0, level = 0.9))
## Plot the estimated survival function for given new data
newDat <- data.frame(trt = c("Rad", "RadChem"))
row.names(newDat) <- unique(newDat$trt)
plotSurv(survCurve(fit0, newDat), conf.int = TRUE)
### Fit time-varying coefficient model
fit1 <- bayesCox(myformula, mydata, model = "TimeVary",
                 base.prior = list(type = "Gamma", shape = 0.1, rate = 0.1),
                 coef.prior = list(type = "ARI", sd = 1),gibbs = list(iter = 100, burn = 20, thin = 1,verbose = TRUE, nReport = 20)plotCoef(coef(fit1))
plotSurv(survCurve(fit1), conf.int = TRUE)
### Fit dynamic coefficient model with time-varying baseline hazards
fit2 <- bayesCox(myformula, mydata, model = "Dynamic",
                 base.prior = list(type = "Gamma", shape = 0.1, rate = 0.1),
                 coef.prior = list(type = "HARI", shape = 2, scale = 1),gibbs = list(iter = 100, burn = 20, thin = 1,
                              verbose = TRUE, nReport = 20))
plotCoef(coef(fit2))
```

```
plotJumpTrace(jump(fit2))
plotJumpHist(jump(fit2))
plotNu(nu(fit2))
plotSurv(survCurve(fit2), conf.int = TRUE)
## Plot the coefficient estimates from three models together
plotCoef(rbind(coef(fit0), coef(fit1), coef(fit2)))
### Fit dynamic coefficient model with dynamic hazards (in log scales)
fit3 <- bayesCox(myformula, mydata, model = "Dynamic",
                 base.prior = list(type = "Const"),
                 coef.prior = list(type = "HARI", shape = 2, scale = 1),gibbs = list(iter = 100, burn = 20, thin = 1,verbose = TRUE, nReport = 20),
                 control = list(intercept = TRUE))
plotCoef(coef(fit3))
plotJumpTrace(jump(fit3))
plotJumpHist(jump(fit3))
plotNu(nu(fit3))
plotSurv(survCurve(fit3), conf.int = TRUE)
## Plot the estimated survival function and the difference
plotSurv(survCurve(fit3, newdata = newDat, type = "survival"),
        legendName = "Treatment", conf.int = TRUE)
plotSurv(survDiff(fit3, newdata = newDat, type = "survival"),
         legendName = "Treatment", conf.int = TRUE, smooth = TRUE)
## extract MCMC samples
mcmc_list <- bayesCoxMcmc(fit3, part = "coef")
posterior_coef <- mcmc_list$coef
## posterior probabilities of hazard ratio of RadChem (vs. Rad)
## greater than 1 at time 10
posterior_coef[covariate == "trtRadChem" & time == 10, mean(exp(coef) > 1)]
```
## End(Not run)

bayesCoxMcmc *Get the MCMC Samples from* bayesCox

#### **Description**

Returns the MCMC samples produced by bayesCox into data frames.

#### Usage

```
bayesCoxMcmc(object, parts = c("h0", "coef"), ...)
```
#### <span id="page-6-0"></span>bcos and the set of the set of the set of the set of the set of the set of the set of the set of the set of the set of the set of the set of the set of the set of the set of the set of the set of the set of the set of the

#### Arguments

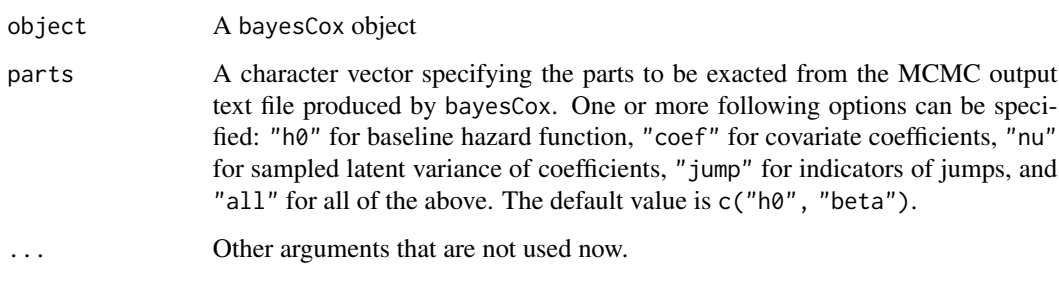

bcos *Breast Cancer Data*

# Description

The breast cancer data from Finkelstein (1985) has been analyzed extensively for illustrating new methods in modeling interval censored data. The objective of the study was to compare the time to cosmetic deterioration between two groups: 46 patients receiving radiotherapy only and 48 patients receiving radiotherapy plus chemotherapy. Because the detection of deterioration required a clinic visit, the 56 women who experience deterioration were interval censored, and the other38 women who did not were right censored.

#### Format

bcos is a data frame with 94 observations and 3 columns.

left: left censoring time;

right: right censoring time;

trt: treatment (Rad = radiotherapy only, RadChem = radiotherapy plus chemotherapy).

bcos.grid is a numeric vector of grid time points.

# References

D.M. Finkelstein, and R.A. Wolfe (1985). A semiparametric model for regression analysis of interval-censored failure time data. *Biometrics* 41: 731–740.

#### Examples

data(bcos)

#### Description

Extract coefficient values from bayesCox fitting results, and summarize the posterior mean, posterior 2.5% and 97.5% quantiles into a data frame.

#### Usage

## S3 method for class 'bayesCox' coef(object, ...)

# Arguments

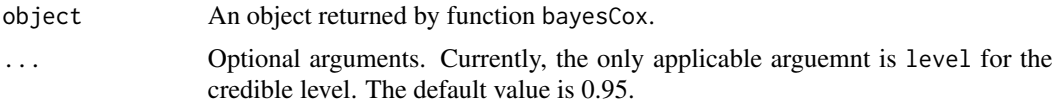

#### Value

A data.frame with 6 columns ("Low", "Mid", "High", "Time","Cov", "Model"), where "Low" and "High" are the posterior 2.5% and 97.5% quantiles as default; "Mid" is the posterior mean; "Cov" and "Model" contain character values of the covariates and model types.

#### See Also

[bayesCox](#page-1-1), and [plotCoef](#page-12-1).

## Examples

## See the examples in bayesCox.

<span id="page-7-2"></span>coef.splineCox *Extract Coefficients from Spline Base Cox Model*

# Description

Extract coefficient values from splineCox fitting results, and summarize the point estimate and 95% confidence band into a data frame.

#### Usage

```
## S3 method for class 'splineCox'
coef(object, ...)
```
#### <span id="page-8-0"></span>coef.tvTran 9

#### Arguments

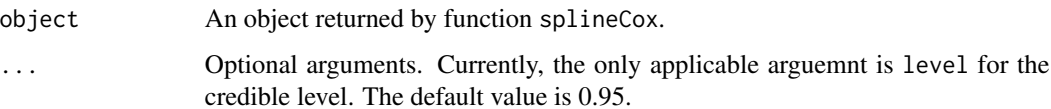

#### Value

A data.frame with 6 columns ("Low", "Mid", "High", "Time", "Cov", "Model"), where "Mid" is the point estimates; "Low" and "High" are the point estimates plus and minus 1.96 times standard deviations (under default level); "Cov" and "Model" contain character values of the covariates and model type.

# Note

It essentially expand the break points, and then call function coxph in package survival

# See Also

[splineCox](#page-15-1), and [plotCoef](#page-12-1).

# Examples

## See the examples in splineCox.

<span id="page-8-1"></span>coef.tvTran *Extract Coefficients from Time-varying Transformation Model*

#### Description

Extract coefficient values from tvTran fitting results, and summarize the point estimate and 95% credible band into a data frame.

# Usage

```
## S3 method for class 'tvTran'
coef(object, ...)
```
#### Arguments

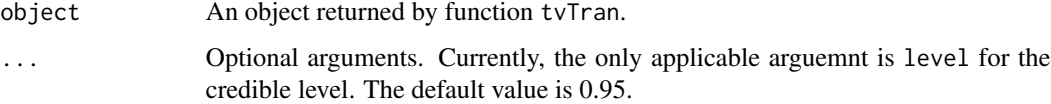

# Value

A data.frame with 6 columns ("Low", "Mid", "High", "Time", "Cov", "Model"), where "Mid" is the point estimates; "Low" and "High" are the 2.5% and 97.5% quantiles estimates from resampling method as default; "Cov" and "Model" contain character values of the covariates and model type.

# See Also

[tvTran](#page-20-1), and [plotCoef](#page-12-1).

#### Examples

## See the examples in tvTran.

dynsurv *dynsurv: Time-varying coefficient models for interval censored data.*

#### Description

Functions to fit time-varying coefficient models for interval censored and right censored survival data. Three major approaches are implemented:

- 1. Bayesian Cox model with time-independent, time-varying or dynamic coefficients for right censored and interval censored data;
- 2. Spline based time-varying coefficient Cox model for right censored data;
- 3. Transformation model with time-varying coefficients for right censored data using estimating equations.

is.bayesCox *Is* bayesCox *Class Object*

#### Description

Checks if the input object is of Class bayesCox.

# Usage

```
is.bayesCox(object)
```
# **Arguments**

object An R object.

<span id="page-9-0"></span>

<span id="page-10-0"></span>

# <span id="page-10-1"></span>Description

Generic function for jump information

#### Usage

```
jump(object, ...)
## S3 method for class 'bayesCox'
jump(object, ...)
```
# Arguments

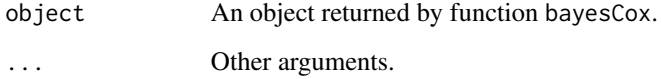

# Value

A data.frame with 3 columns ("Count", "Iter", "Cov"), where "Count" is the number of coefficient pieces (jumps) for each iteration; Iter is the iteration number; Cov contains the character values of the covariates.

# Methods (by class)

• jump(bayesCox): Extract Jump Information from Bayesian Dyanmic Model Extract number of coefficient pieces from bayesCox fitting results, and summarize them into a data frame. It is only applicable when model="Dynamic" is specified.

# See Also

[bayesCox](#page-1-1), [plotJumpTrace](#page-13-1), and [plotJumpHist](#page-13-1).

# Examples

## See the examples in bayesCox

# <span id="page-11-1"></span><span id="page-11-0"></span>Description

Generic function for the latent variance of coefficients

#### Usage

```
nu(object, ...)
```
## S3 method for class 'bayesCox' nu(object, ...)

#### Arguments

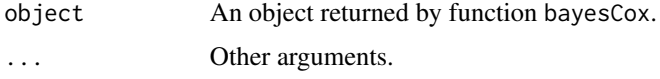

#### Value

A data.frame with 4 columns ("Iter", "Model", "Cov","Value"), where Iter is the iteration number; Model and Cov contain the character values of the model type and covariates.

#### Methods (by class)

• nu(bayesCox): Extract Latent Variance from Bayesian Cox Model

Extract latent variance of coefficients from bayesCox fitting results, and summarize them into a data frame. It is applicable when model="TimeVarying" or model="Dynamic", and coef.prior=list(type="HAR1").

For details, see section on prior model in Wang (2013) and Wang (2014). The latent variance of coefficients in prior model was denoted as omega in Wang (2013).

# References

X. Wang, M.-H. Chen, and J. Yan (2013). Bayesian dynamic regression models for interval censored survival data with application to children dental health. Lifetime data analysis, 19(3), 297– 316.

X. Wang, X. Sinha, J. Yan, and M.-H. Chen (2014). Bayesian inference of interval-censored survival data. In: D. Chen, J. Sun, and K. Peace, Interval-censored time-to-event data: Methods and applications, 167–195.

## See Also

[bayesCox](#page-1-1), and [plotNu](#page-13-2).

#### <span id="page-12-0"></span>plotCoef and the state of the state of the state of the state of the state of the state of the state of the state of the state of the state of the state of the state of the state of the state of the state of the state of t

#### Examples

## See the examples in bayesCox.

<span id="page-12-1"></span>plotCoef *Plot Coefficient Function*

# Description

Plot coefficient values formatted in a data frame returned by function coef.

#### Usage

plotCoef(object, smooth = FALSE, ...)

#### **Arguments**

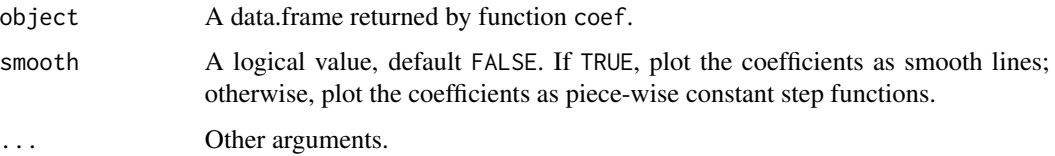

#### Details

To plot estimated coefficient functions from different models together, one can first combine the data frames returned by coef, and then call plotCoef, for example, plotCoef(rbind(coef(fit1), coef(fit2))).

To specify the time range of the plot, one can either utilize the ggplot functionality, say plotCoef(coef(fit)) + xlim(2, 10); or manipulate the data frame first before calling plotCoef, e.g., plotCoef(subset(coef(fit),  $Time > 2 & Time < 10).$ 

#### Value

A ggplot object.

#### See Also

[coef.bayesCox](#page-7-1), [coef.splineCox](#page-7-2), and [coef.tvTran](#page-8-1).

#### Examples

## See the examples in bayesCox, splineCox, and tvTran.

<span id="page-13-0"></span>

# <span id="page-13-1"></span>Description

plotJumpTrace plots the MCMC history of the number of pieces. plotJumpHist plots the histogram of the number of pieces. The input data frame is returned by function jump.

### Usage

```
plotJumpTrace(object, ...)
```
plotJumpHist(object, ...)

# Arguments

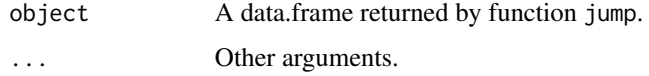

# Value

A ggplot object.

# See Also

[jump.bayesCox](#page-10-1).

#### Examples

## See the examples in bayesCox

<span id="page-13-2"></span>

plotNu *Plot Latent Variance in Bayesian Cox Model*

## Description

Plot the latent variance nu when the hierarchical AR(1) process prior is used for the bayesCox model. It is applicable when model="TimeVarying" or model="Dynamic", and coef.prior=list(type="HAR1"). The input data frame is returned by function nu.

#### Usage

plotNu(object, ...)

#### <span id="page-14-0"></span>plotSurv 15

# Arguments

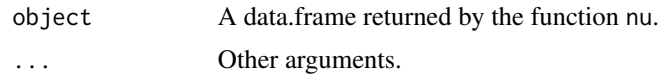

# Value

A ggplot object.

# See Also

[nu.bayesCox](#page-11-1).

# Examples

## See the examples in bayesCox

<span id="page-14-1"></span>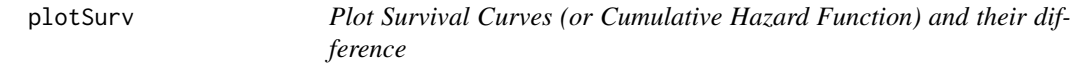

# Description

Plot the survival curves (or cumulative hazard) and their difference for objects returned by function survCurve or survDiff. By using ggplot2 plotting system, the plots generated are able to be further customized properly.

# Usage

```
plotSurv(
  object,
  legendName = "",conf.int = FALSE,
  smooth = FALSE,
  lty,
  col,
  ...
)
```
# Arguments

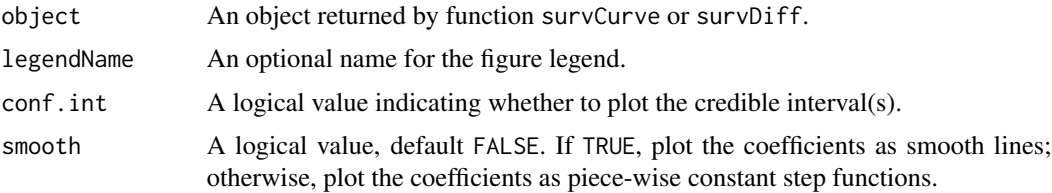

<span id="page-15-0"></span>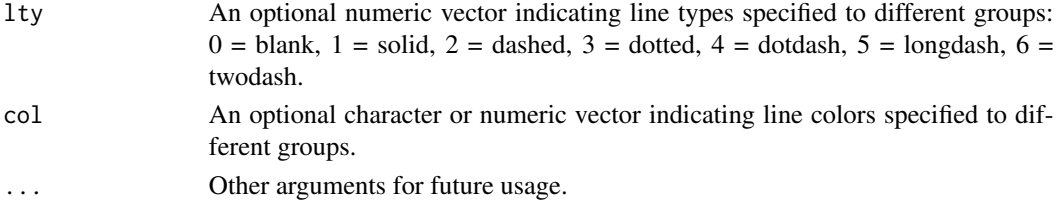

# Value

A ggplot object.

#### See Also

[bayesCox](#page-1-1), [survCurve](#page-16-1), and [survDiff](#page-18-1).

#### Examples

## See the examples in bayesCox.

<span id="page-15-1"></span>splineCox *Fit Spline Based Cox Model for Right Censored Survival Data*

# Description

Rearrange the rignt censored survival data in a counting process style. Model the time-varying coefficient function using B-splines. The fit is done by introducing pseudo time-dependent covariates and then calling function coxph in survival package.

# Usage

```
splineCox(formula, data, control = list())
```
#### Arguments

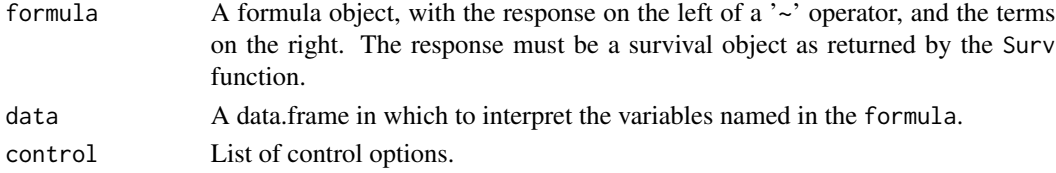

# Details

The control argument is a list of components:

df: degree of freedom for the B-splines, default 5;

knots: interior knots point, default NULL. If NULL, the knots will be automatically choosen;

boundary: lower and upper boundaries for the spline function, default NULL. If NULL, the minimun and maximun finite event time or censoring time will be specified.

#### <span id="page-16-0"></span>survCurve 17

# Value

An object of S3 class splineCox representing the fit.

#### **Note**

This function is essentially a wrapper function of coxph for the expanded data set. It does not implements the algorithm disscussed in the reference paper. These authors implemented their algorithm into a tvcox package, which is more efficient for larger data set, but may not be stable compared to coxph.

#### References

Perperoglou, A., le Cessie, S., & van Houwelingen, H. C. (2006). A fast routine for fitting Cox models with time varying effects of the covariates. Computer Methods and Programs in Biomedicine, 81(2), 154–161.

# See Also

[coef.splineCox](#page-7-2), [plotCoef](#page-12-1).

#### Examples

```
## Not run:
## Attach the veteran data from the survival package
mydata <- survival::veteran
mydata$celltype <- relevel(mydata$celltype, ref = "large")
myformula <- Surv(time, status) ~ karno + celltype
## Fit the time-varying transformation model
fit \le splineCox(myformula, mydata, control = list(df = 5))
## Plot the time-varying coefficient function between two time points
plotCoef(subset(coef(fit), Time > 15 & Time < 175), smooth = TRUE)
```
## End(Not run)

<span id="page-16-1"></span>survCurve *Estimated Survival Function or Cumulative Hazard Function*

#### Description

Estimated survival function or cumulative hazard function from posterior sample for an object returned by function bayesCox.

#### Usage

```
survCurve(
  object,
  newdata,
  type = c("survival", "cumhaz"),
  level = 0.95,centered = FALSE,
  ...
\mathcal{L}
```
#### Arguments

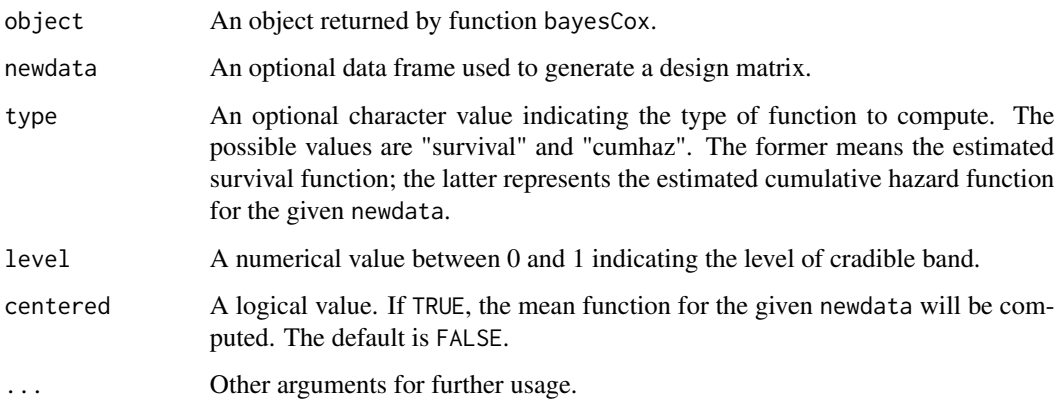

# Details

The estimated survival curve is a step function representing the posterior mean survival proportion at the given time grid from the posterior sample. The credible interval for the survival curve is constructed based on the quantiles of all the survival curves from posterior sample at given credible level. More details were available in Section posterior computation of Wang (2016).

# Value

A data frame with column: "Low", "Mid", "High", "Time", "Design", and "type", and attribute, "surv" valued as "survCurve".

#### References

Wang, W., Chen, M. H., Chiou, S. H., Lai, H. C., Wang, X., Yan, J., & Zhang, Z. (2016). Onset of persistent pseudomonas aeruginosa infection in children with cystic fibrosis with interval censored data. *BMC Medical Research Methodology*, 16(1), 122.

# See Also

[bayesCox](#page-1-1), [survDiff](#page-18-1), and [plotSurv](#page-14-1).

<span id="page-17-0"></span>

#### <span id="page-18-0"></span>survDiff 2003 and 2008 and 2008 and 2008 and 2008 and 2008 and 2008 and 2008 and 2008 and 2008 and 2008 and 20

#### Examples

## See the examples in bayesCox.

<span id="page-18-1"></span>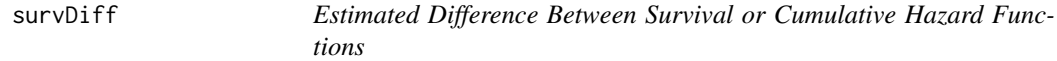

# **Description**

survDiff returns estimated survival function or cumulative function from posterior estimates. Note that currently, the function is only applicable to the Bayesian dynamic Cox model with dynamic hazard, where the control argument is specified to be control = list(intercept = TRUE) in function bayesCox.

#### Usage

```
survDiff(object, newdata, type = c("survival", "cumhaz"), level = 0.95, ...)
```
# Arguments

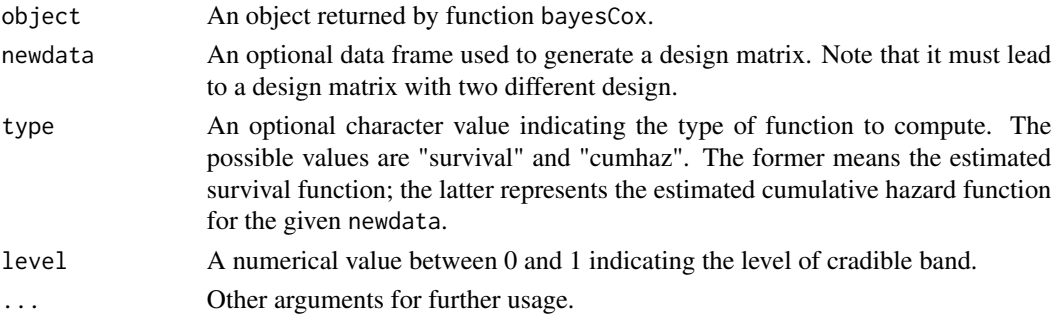

#### Details

The estimated difference between survival curves is a step function representing the difference between the posterior mean survival proportion at the given time grid from the posterior sample. Its credible interval is constructed based on the quantiles of all the pair difference between the survival curves from posterior sample at given credible level.

#### Value

A data frame with column: "Low", "Mid", "High", "Time", "Design", and "type", and attribute, "surv" valued as "survDiff".

#### References

Wang, W., Chen, M. H., Chiou, S. H., Lai, H. C., Wang, X., Yan, J., & Zhang, Z. (2016). Onset of persistent pseudomonas aeruginosa infection in children with cystic fibrosis with interval censored data. *BMC Medical Research Methodology*, 16(1), 122.

# <span id="page-19-0"></span>See Also

[bayesCox](#page-1-1), [survCurve](#page-16-1), and [plotSurv](#page-14-1).

#### Examples

## See the examples in bayesCox.

tooth *Tooth Data*

# **Description**

The tooth data was from a longitudinal prospective dental study performed in Flanders (Belgium) in 1996 – 2001. Every one of 4,386 randomly sampled children in the cohort was examined annually by one of 16 trained dentists, resulting at most 6 dental observations for each child. The outcome of interest was the time to emergence of permanent tooth 24, which was either interval censored (2,775, 63%) or right censored (1,611, 37%).

#### Format

tooth is a data frame with 4,386 observations and 7 columns

id: children's id;

left: left censoring time;

right: right censoring time where infinity is coded as 999.

sex: gender of children  $(0 = boy, 1 = girl)$ ;

dmf: status of the primary predecessor of this tooth  $(0 = sound, 1 = delayed, missing or filled);$ 

rightInf: right censoring time where infinity is coded as Inf;

rightNA: right censoring time where infinity is coded as NA.

tooth.grid is a numeric vector of grid time points.

#### Source

Adapted from the data set available at <https://grass.upc.edu/en/software/tooth24>.

#### References

J. Vanobbergen, L. Martens, D. Declerck, and M. Lesaffre (2000). The signal tandmobiel(r) project: a longitudinal intervention oral health promotion study in Flanders (Belgium): baseline and first year results. *European Journal of Paediatric Dentistry* 2, 87.

G. Gomez, M. Calle, R. Oller, and K. Langohr (2009). Tutorial on methods for interval-censored data and their implementation in R. *Statistical Modeling* 9(4), 259.

#### Examples

data(tooth)

<span id="page-20-1"></span><span id="page-20-0"></span>tvTran *Fit Time-varying Transformation Model for Right Censored Survival Data*

# **Description**

Unlike the time-varying coefficient Cox model, the transformation model fomulates the temporal covariate effects in terms of survival function, i.e.,

$$
S(t|X) = g(\beta_0(t)'X),
$$

where  $g(z) = exp(-exp(z))$ . It can be viewed as a functional generalized linear model with response  $I(T > t)$ , and other transformation function is possible. The time-varying coefficients are solved a set of estimating equations sequentially.

### Usage

```
tvTran(formula, data, control = list())
```
#### Arguments

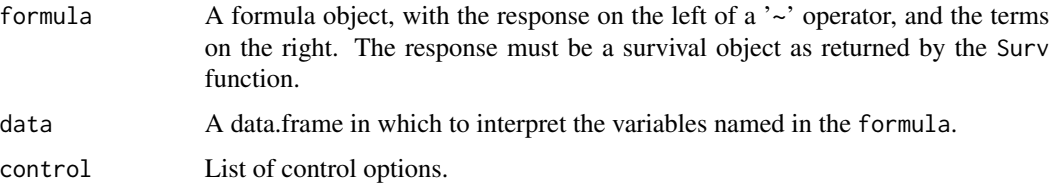

#### Details

Note that because the time-varying coefficient function is connected to the survival function, it has a different interpretation of the time-varying coefficient function in Cox model.

The control argument is a list of components:

- resample A logical value, default TRUE. If TRUE, the model will estimate a 95% confidence band by resampling method.
- R Number of resamplings, default 30.

# Value

An object of S3 class tvTran representing the fit.

# References

Peng, L. and Huang, Y. (2007). Survival analysis with temporal covariate effects. *Biometrika* 94(3), 719–733.

# <span id="page-21-0"></span>See Also

[coef.tvTran](#page-8-1), [plotCoef](#page-12-1).

# Examples

```
## Not run:
## Attach the veteran data from the survival package
mydata <- survival::veteran
mydata$celltype <- relevel(mydata$celltype, ref = "large")
myformula <- Surv(time, status) ~ karno + celltype
## Fit the time-varying transformation model
fit <- tvTran(myformula, mydata, control = list(resample = TRUE, R = 30))
## Plot the time-varying coefficient function between two time points
```
plotCoef(subset(coef(fit), Time > 15 & Time < 175))

## End(Not run)

# <span id="page-22-0"></span>Index

∗ B-spline splineCox , [16](#page-15-0) ∗ Bayesian bayesCox , [2](#page-1-0) ∗ Cox bayesCox , [2](#page-1-0) splineCox , [16](#page-15-0) ∗ bayesCox coef.bayesCox , [8](#page-7-0) jump , [11](#page-10-0) ∗ censor bayesCox , [2](#page-1-0) splineCox , [16](#page-15-0) tvTran , [21](#page-20-0) ∗ coefficient coef.bayesCox, [8](#page-7-0) coef.splineCox , [8](#page-7-0) coef.tvTran , [9](#page-8-0) plotCoef , [13](#page-12-0) ∗ datasets bcos , [7](#page-6-0) tooth , [20](#page-19-0) ∗ dynamic bayesCox , [2](#page-1-0) ∗ extract coef.bayesCox , [8](#page-7-0) coef.splineCox , [8](#page-7-0) coef.tvTran , [9](#page-8-0) jump , [11](#page-10-0) ∗ interval bayesCox , [2](#page-1-0) ∗ jump jump , [11](#page-10-0) plotJump , [14](#page-13-0) ∗ latent plotNu , [14](#page-13-0) ∗ plot plotCoef , [13](#page-12-0) plotJump , [14](#page-13-0)

plotNu , [14](#page-13-0) ∗ right splineCox , [16](#page-15-0) tvTran , [21](#page-20-0) ∗ splineCox coef.splineCox , [8](#page-7-0) ∗ transformation tvTran , [21](#page-20-0) ∗ tvTran coef.tvTran , [9](#page-8-0) ∗ variance plotNu , [14](#page-13-0) bayesCox , [2](#page-1-0) , *[8](#page-7-0)* , *[11](#page-10-0) , [12](#page-11-0)* , *[16](#page-15-0)* , *[18](#page-17-0)* , *[20](#page-19-0)* bayesCoxMcmc, [6](#page-5-0) bcos , [7](#page-6-0) coef.bayesCox , *[5](#page-4-0)* , [8](#page-7-0) , *[13](#page-12-0)* coef.splineCox , [8](#page-7-0) , *[13](#page-12-0)* , *[17](#page-16-0)* coef.tvTran , [9](#page-8-0) , *[13](#page-12-0)* , *[22](#page-21-0)* dynsurv , [10](#page-9-0) dynsurv-package *(*dynsurv *)* , [10](#page-9-0) is.bayesCox , [10](#page-9-0) jump , [11](#page-10-0) jump.bayesCox , *[5](#page-4-0)* , *[14](#page-13-0)* nu , [12](#page-11-0) nu.bayesCox , *[5](#page-4-0)* , *[15](#page-14-0)* plotCoef , *[5](#page-4-0)* , *[8](#page-7-0) [–10](#page-9-0)* , [13](#page-12-0) , *[17](#page-16-0)* , *[22](#page-21-0)* plotJump , [14](#page-13-0) plotJumpHist , *[11](#page-10-0)* plotJumpHist *(*plotJump *)* , [14](#page-13-0) plotJumpTrace , *[5](#page-4-0)* , *[11](#page-10-0)* plotJumpTrace *(*plotJump *)* , [14](#page-13-0) plotNu , *[5](#page-4-0)* , *[12](#page-11-0)* , [14](#page-13-0) plotSurv , *[5](#page-4-0)* , [15](#page-14-0) , *[18](#page-17-0)* , *[20](#page-19-0)*

24 INDEX

splineCox, [9](#page-8-0), [16](#page-15-0) survCurve, [5](#page-4-0), [16](#page-15-0), [17](#page-16-0), [20](#page-19-0) survDiff, [5](#page-4-0), [16](#page-15-0), [18](#page-17-0), [19](#page-18-0)

tooth , [20](#page-19-0) tvTran , *[10](#page-9-0)* , [21](#page-20-0)